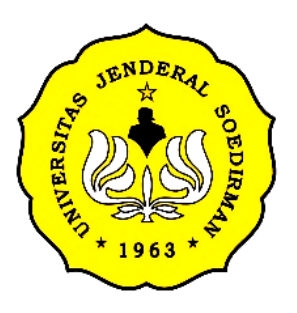

# **STANDAR OPERASIONAL PROSEDUR PADA LAYANAN SENTRA INFORMASI, ASPIRASI, PENGADUAN DAN PELAYANAN PUBLIK (SIAPP) UNIVERSITAS JENDERAL SOEDIRMAN**

**2020**

# **UNIVERSITAS JENDERAL SOEDIRMAN**

**Jl. Prof. Dr. H.R. Boenjamin 708 Telepon (0281) 635292 (hunting) Purwokerto**

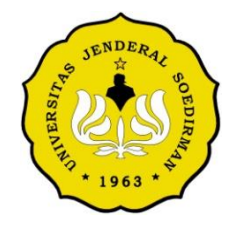

KEMENTERIAN PENDIDIKAN DAN KEBUDAYAAN **UNIVERSITAS JENDERAL SOEDIRMAN**

Jalan Prof. Dr. H.R. Boenjamin 708 Kotak Pos 115 Purwokerto 53122 Telepon (0281) 635292 (Hunting), 638337, 638795, Facs. 631802 Email : [info@unsoed.ac.id](mailto:info@unsoed.ac.id) Laman : www.unsoed.ac.id

# **KEPUTUSAN REKTOR UNIVERSITAS JENDERAL SOEDIRMAN**

# **NOMOR : 4598/UN.23/OT.01.01/2020**

# **TENTANG**

# **STANDAR OPERASIONAL PROSEDUR PADA LAYANAN SENTRA INFORMASI, ASPIRASI, PENGADUAN DAN PELAYANAN PUBLIK (SIAPP)**

# **UNIVERSITAS JENDERAL SOEDIRMAN**

### **REKTOR UNIVERSITAS JENDERAL SOEDIRMAN,**

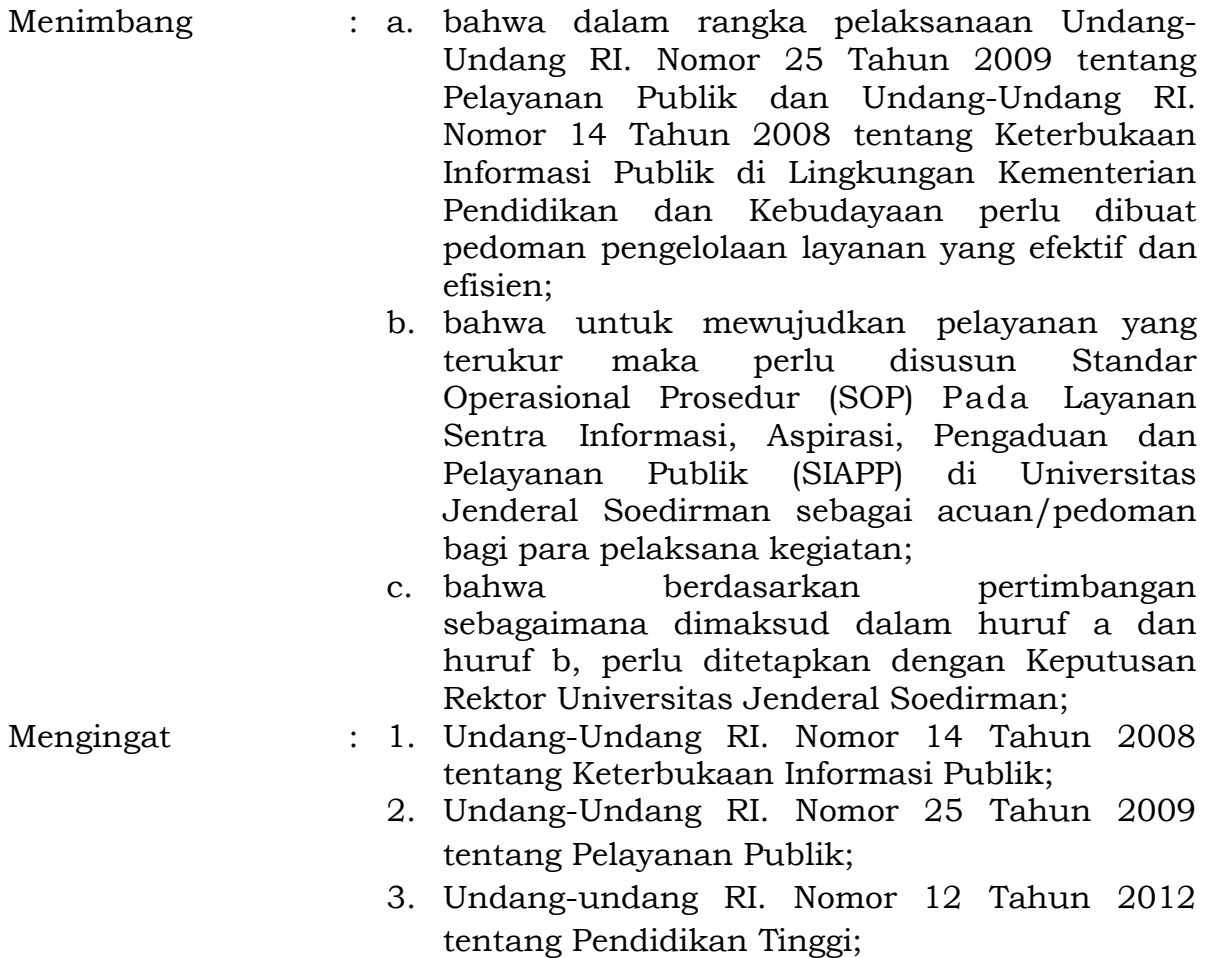

- 4. Peraturan Pemerintah Nomor 61 Tahun 2010 tentang Pelaksanaan Undang-Undang Nomor 14 Tahun 2008 tentang Keterbukaan Informasi Publik;
- 5. Peraturan Pemerintah RI. Nomor 96 Tahun 2012 tentang Pelaksanaan Undang-Undang Nomor 25 Tahun 2009 tentang Pelayanan Publik;
- 6. Peraturan Pemerintah RI. Nomor 4 Tahun 2014 tentang Penyelenggaraan Pendidikan Tinggi dan Pengelolaan Perguruan Tinggi;
- 7. Keputusan Presiden RI. Nomor 195 Tahun 1963 jo. Keputusan Menteri PTIP Nomor 153 Tahun 1963 tentang Pendirian Universitas Jenderal Soedirman;
- 8. Peraturan Menteri Pendayagunaan Aparatur Negara dan Reformasi Birokrasi RI. Nomor 35 Tahun 2012 tentang Pedoman Penyusunan Standar Operasional Prosedur Administrasi Pemerintahan;
- 9. Peraturan Menteri Riset, Teknologi, dan Pendidikan Tinggi RI. Nomor 10 Tahun 2016 tentang Organisasi dan Tata Kerja Universitas Jenderal Soedirman;
- 10. Keputusan Menristekdikti Nomor: 222/M/KPT.KP/2018 tanggal 30 April 2018 tentang Pemberhentian dan Pengangkatan Rektor Unsoed Periode Tahun 2018-2022;
- 11. Peraturan Menteri Pendidikan dan Kebudayaan RI. Nomor 41 Tahun 2020 tentang Layanan Informasi Publik di Lingkungan Kementerian Pendidikan dan Kebudayaan;

# MEMUTUSKAN :

- Menetapkan : KEPUTUSAN REKTOR UNIVERSITAS JENDERAL SOEDIRMAN TENTANG STANDAR OPERASIONAL PROSEDUR PADA LAYANAN SENTRA INFORMASI, ASPIRASI, PENGADUAN DAN PELAYANAN PUBLIK (SIAPP) UNIVERSITAS JENDERAL SOEDIRMAN;
- KESATU : Menetapkan Standar Operasional Prosedur Pada Layanan Sentra Informasi, Aspirasi, Pengaduan dan Layanan Publik (SIAPP) Universitas Jenderal Soedirman sebagaimana tercantum dalam lampiran keputusan ini;

**KEDUA** 

: Standar Operasional Prosedur Pada Lavanan Sentra Informasi. Aspirasi. Pengaduan dan Pelayanan Publik (SIAPP) sebagaimana di maksud dalam diktum KESATU terdiri atas:

1. SOP Layanan Menerima Tamu;

- 2. SOP Layanan Permohonan Narasumber Tatap Muka:
- 3. SOP Layanan Permohonan Informasi Tatap Muka:
- 4. SOP Lavanan Permohonan Informasi Daring/Online;
- 5. SOP Layanan Keberatan Atas Jawaban Informasi Publik Daring / Online;
- 6. SOP Layanan Pengaduan Masyarakat Secara Daring/Online;
- 7. SOP Layanan Aspirasi Masyarakat Secara Daring/Online;
- Standar Operasional Prosedur Pada Layanan Sentra Informasi, Aspirasi, Pengaduan dan Pelayanan Publik (SIAPP) wajib dilaksanakan oleh penyelenggara/pelaksana sebagai acuan dalam proses pelayanan khususnya layanan informasi, aspirasi, pengaduan dan pelayanan publik;

: Keputusan ini mulai berlaku pada tanggal ditetapkan.

> Ditetapkan di Purwokerto pada tanggal 2 Desember 2020

REKTOR. SUWARTO  $NIP$  196005051986011002

**KETIGA** 

**KEEMPAT** 

#### LAMPIRAN KEPUTUSAN REKTOR

# UNIVERSITAS JENDERAL SOEDIRMAN

NOMOR : 4598/UN.23/OT.01.01/2020

TANGGAL: 2 DESEMBER 2020

TENTANG: STANDAR OPERASIONAL PROSEDUR PADA LAYANAN SENTRA INFORMASI, ASPIRASI, PENGADUAN DAN PELAYANAN PUBLIK (SIAPP) UNIVERSITAS JENDERAL SOEDIRMAN

#### A. SOP LAYANAN MENERIMA TAMU

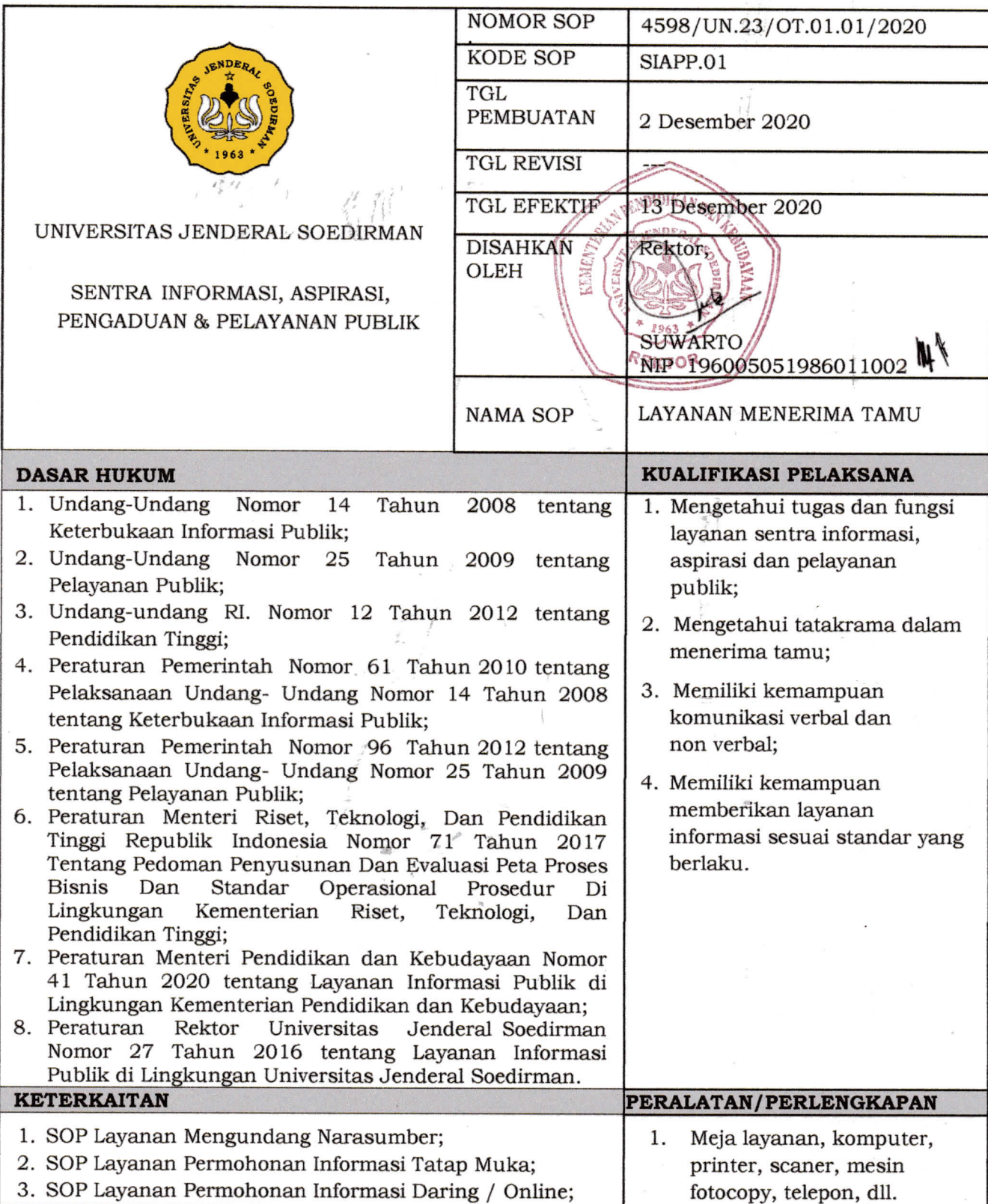

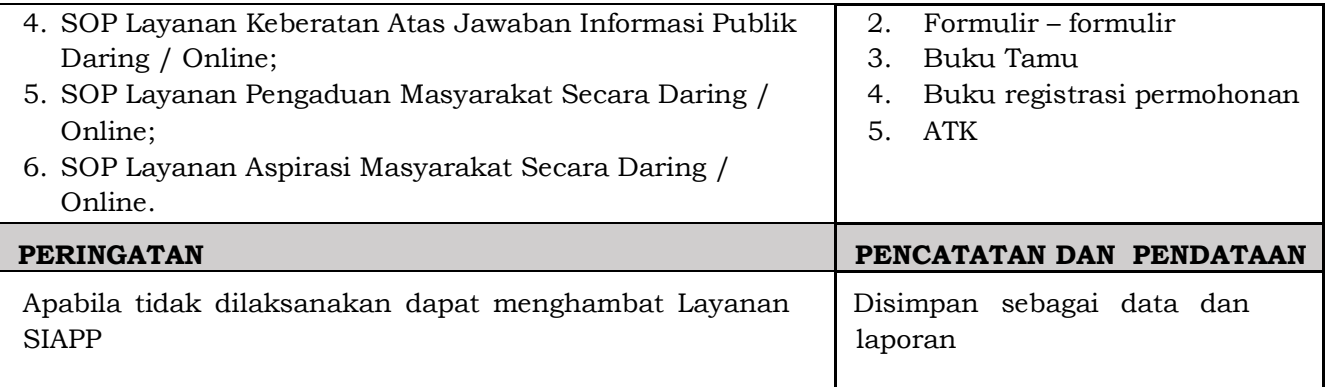

# **PROSEDUR LAYANAN MENERIMA TAMU**

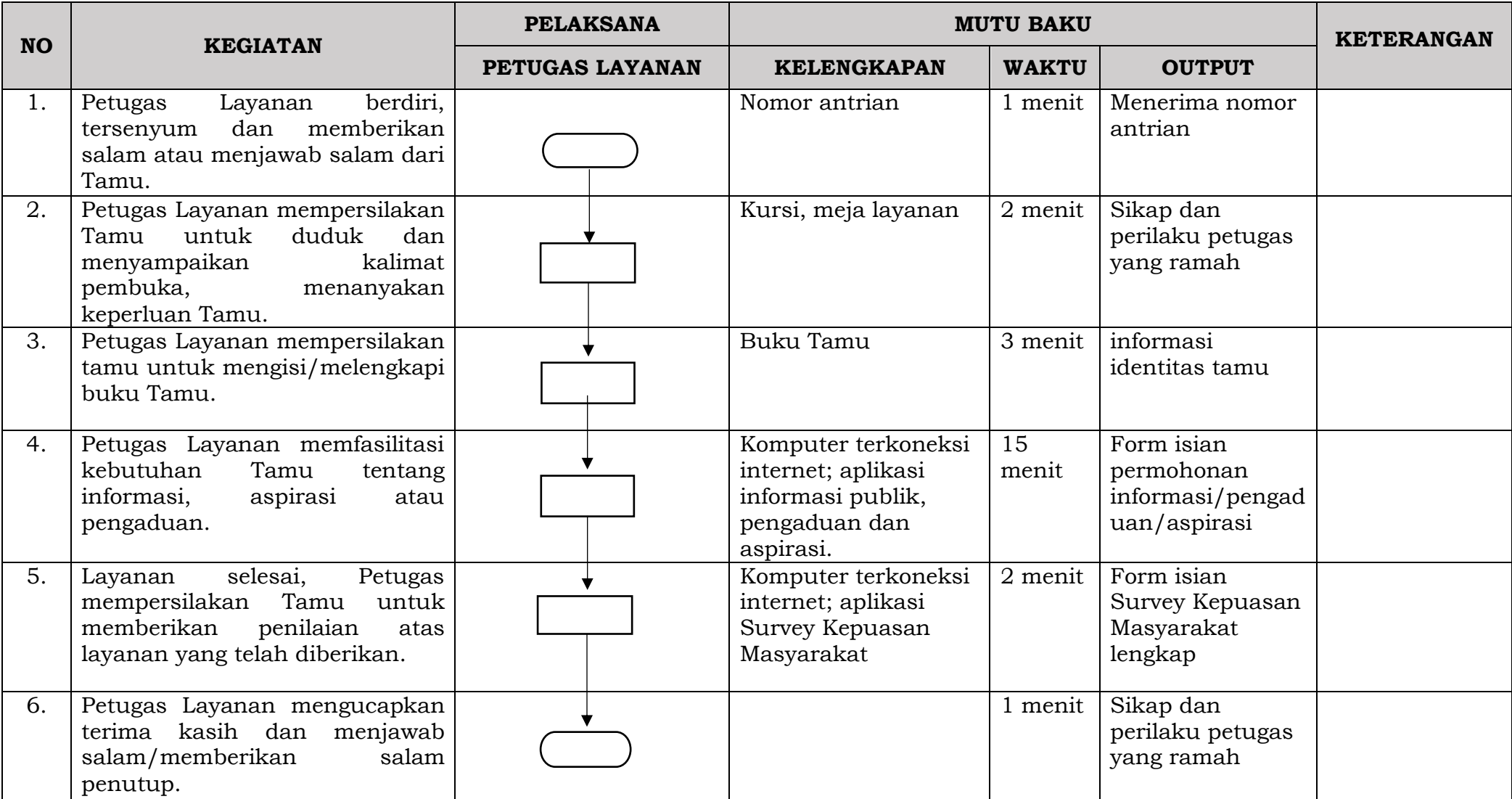

#### **B. SOP LAYANAN PERMOHONAN NARASUMBER**

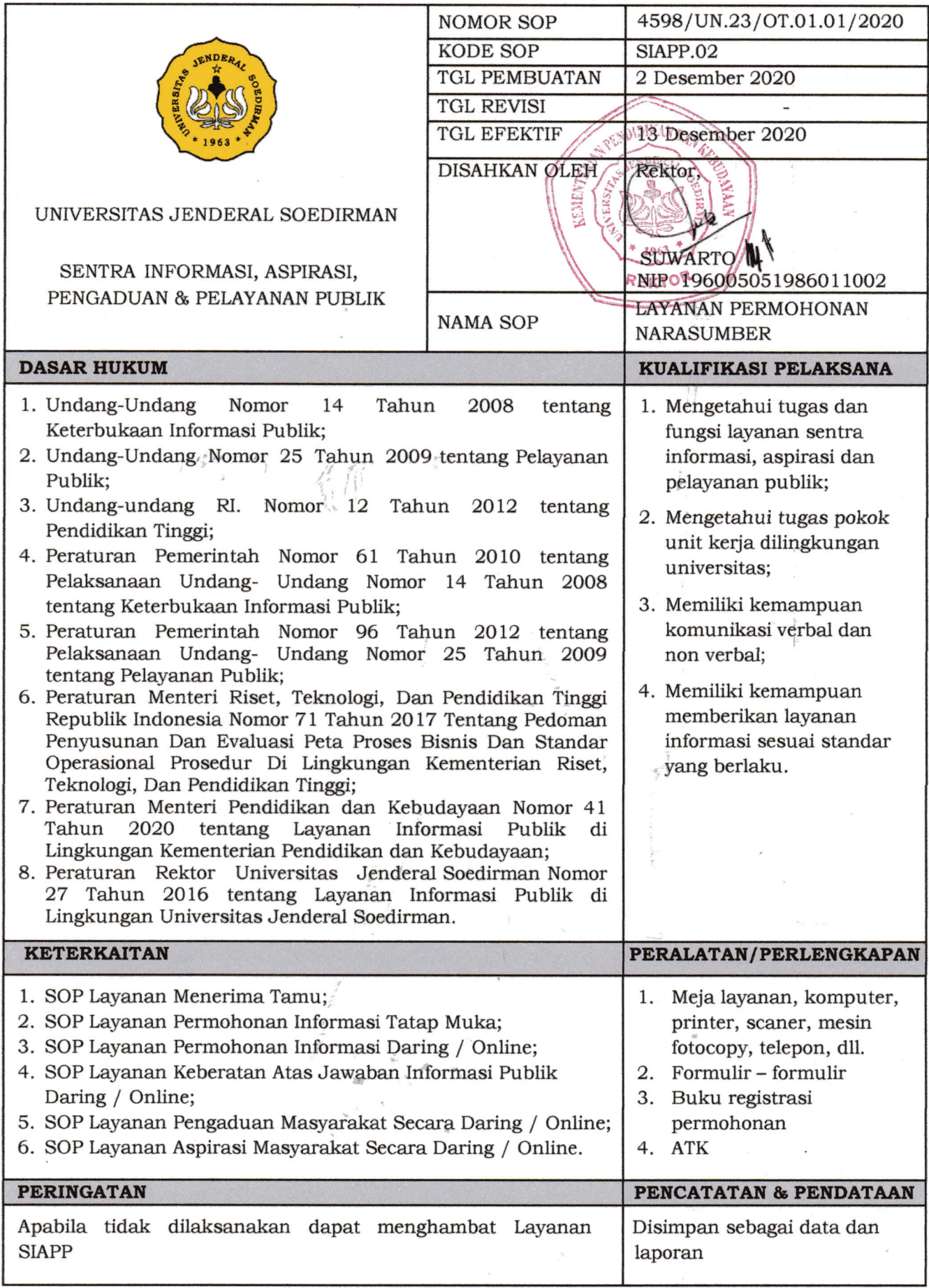

#### **PROSEDUR LAYANAN PERMOHONAN NARASUMBER**

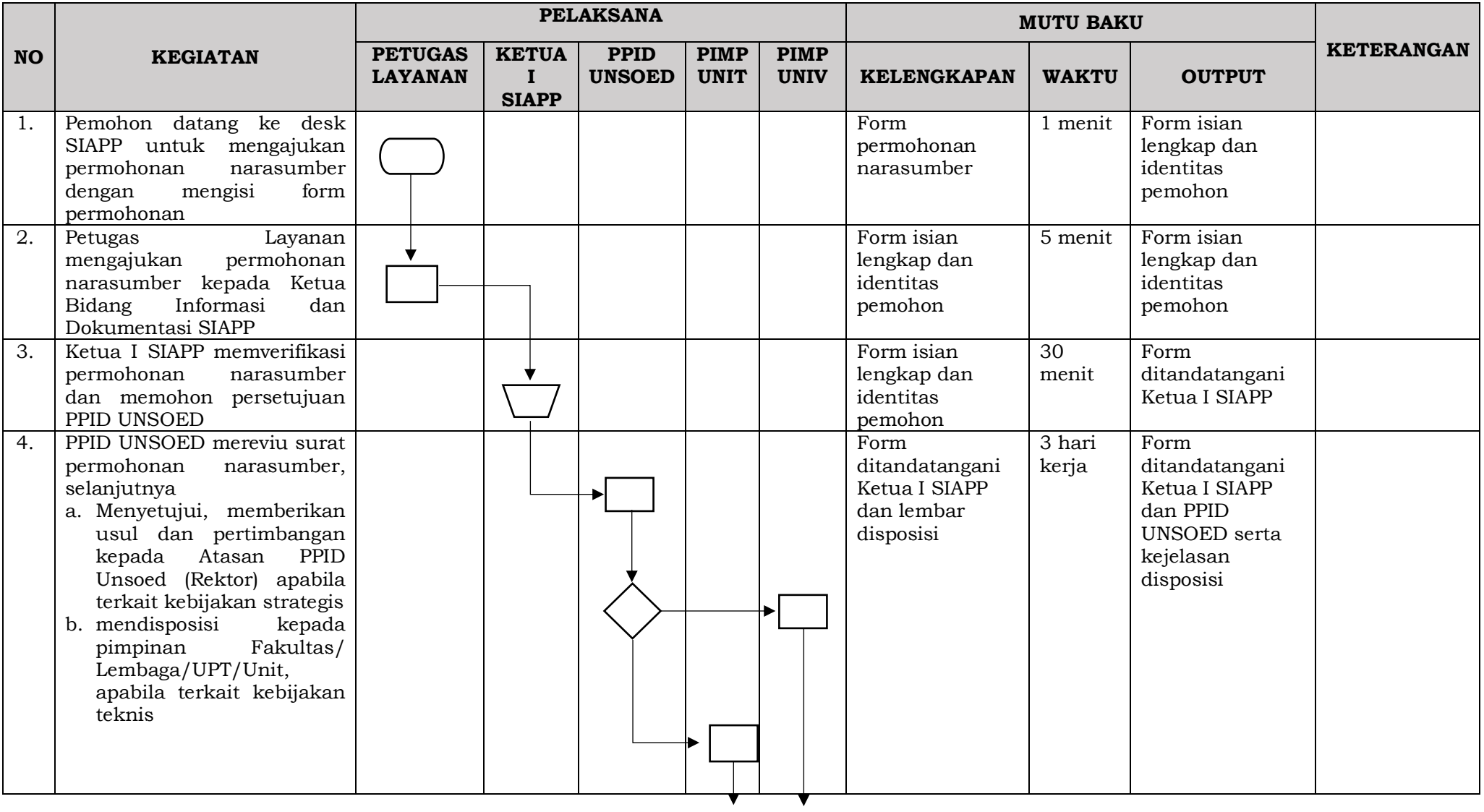

![](_page_9_Picture_208.jpeg)

#### C. SOP LAYANAN PERMOHONAN INFORMASI TATAP MUKA

![](_page_10_Picture_5.jpeg)

![](_page_11_Picture_145.jpeg)

## **PROSEDUR LAYANAN PERMOHONAN INFORMASI TATAP MUKA**

![](_page_12_Picture_277.jpeg)

![](_page_13_Picture_181.jpeg)

D. SOP LAYANAN PERMOHONAN INFORMASI DARING / ONLINE

![](_page_14_Picture_4.jpeg)

![](_page_15_Picture_126.jpeg)

#### **PROSEDUR PERMOHONAN INFORMASI DARING / ONLINE**

![](_page_16_Picture_303.jpeg)

![](_page_17_Picture_85.jpeg)

# E. SOP LAYANAN KEBERATAN ATAS JAWABAN INFORMASI PUBLIK DARING / ONLINE

![](_page_18_Picture_4.jpeg)

![](_page_19_Picture_110.jpeg)

# **PROSEDUR LAYANAN KEBERATAN ATAS JAWABAN INFORMASI PUBLIK DARING / ONLINE**

![](_page_20_Picture_294.jpeg)

![](_page_21_Picture_274.jpeg)

# F. SOP LAYANAN PENGADUAN MASYARAKAT SECARA DARING / ONLINE

![](_page_22_Picture_4.jpeg)

![](_page_23_Picture_115.jpeg)

#### **PROSEDUR LAYANAN PENGADUAN MASYARAKAT SECARA DARING / ONLINE**

![](_page_24_Picture_326.jpeg)

![](_page_25_Picture_96.jpeg)

# G. SOP LAYANAN ASPIRASI MASYARAKAT SECARA DARING / ONLINE

![](_page_26_Picture_5.jpeg)

![](_page_27_Picture_117.jpeg)

#### **PROSEDUR LAYANAN ASPIRASI MASYARAKAT SECARA DARING / ONLINE**

![](_page_28_Picture_295.jpeg)

![](_page_29_Picture_74.jpeg)